## **Skillsoft Audio Books**

Skillsoft Books BusinessPro contains hundreds of audio books in downloadable MP3 format! Once downloaded, audio books can be played on any device that supports MP3 files, such as an iPod, iPad, or a smartphone. Audio books are distinguished by a headphones icon on the book cover. New audio books are added regularly.

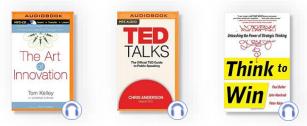

## **How to Download an Audio Book**

Search on a topic, click on "ADD FILTERS", select "Audio Books" and click the APPLY button.

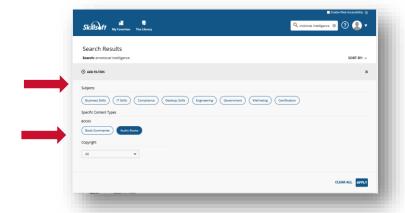

Launch an audio book by clicking on DETAILS.

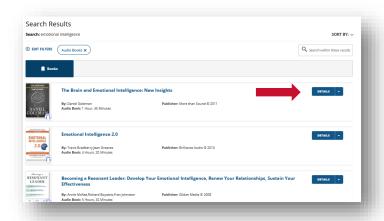

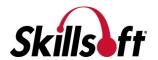

Click on DOWNLOAD to obtain the MP3 files. (They are split into multiple files.)

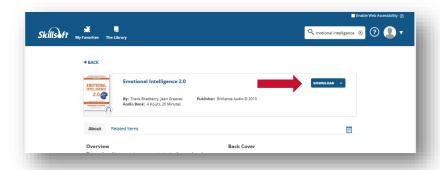

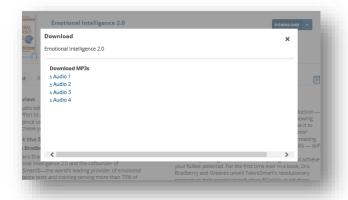

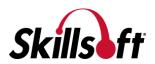